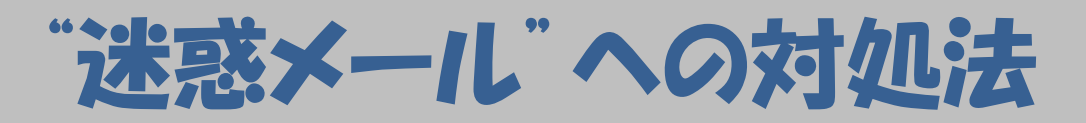

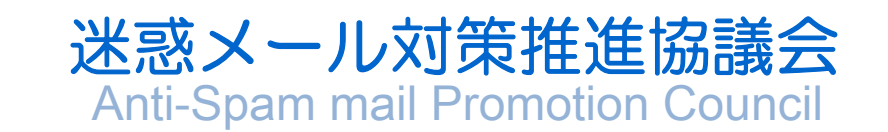

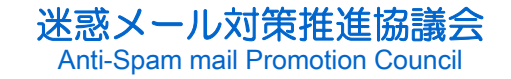

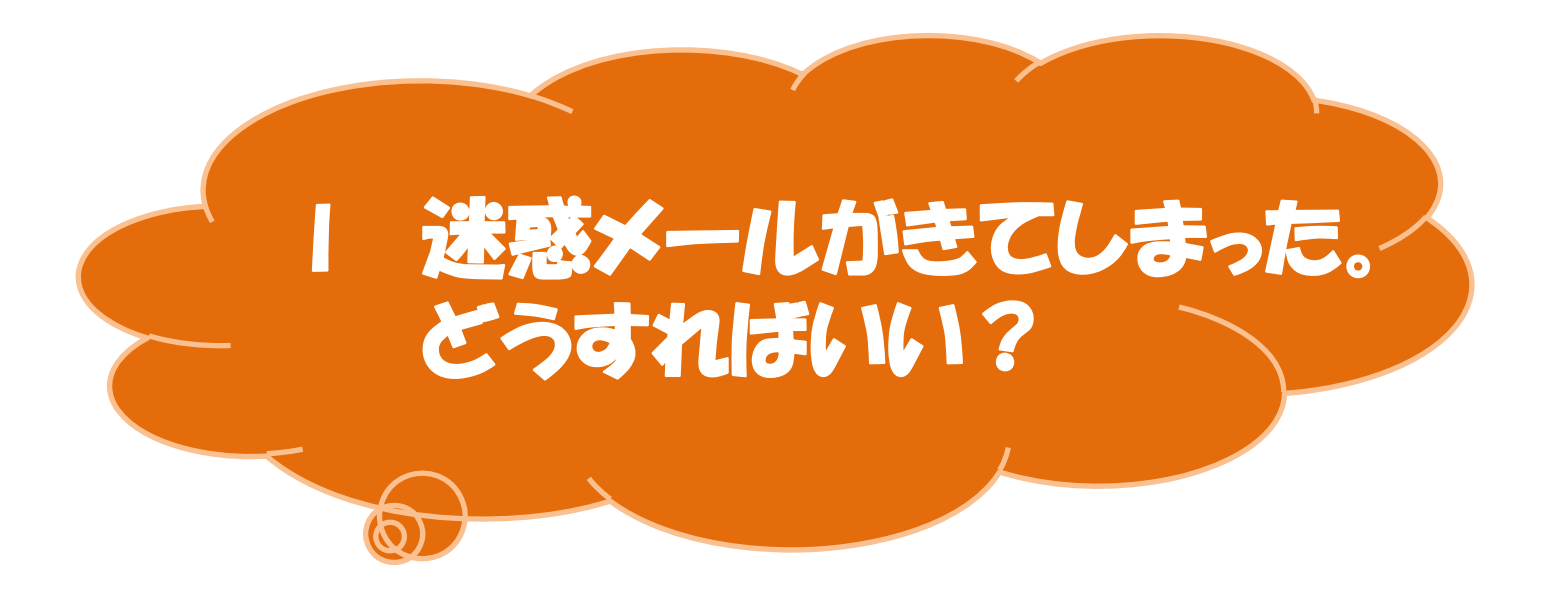

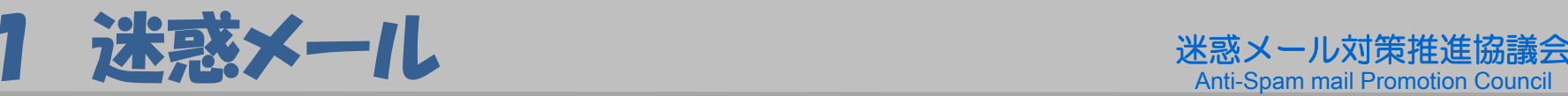

- 携帯電話やパソコンのメールに、不要な広告宣伝メー ルや意味不明のメールなど、 受け取る人の意思にかか わらず、勝手に送りつけられてくるメールは、"迷惑メー ル"です。
- 迷惑メールは、勝手に送りつけられることが迷惑なだけ でなく、受け取ったメールをきっかけに、様々なトラフル につながけかねないことにも、十分に注意が必要です。

■ 迷惑メールの実例を参考に、具体的にどう対処すれ ばいいか、ご案内します。

■ 今後、送られてこないようにする対策も紹介します。

★ メール全体の6割以上は迷惑メールとのデータ(2013年12月総務省とり まとめ)もあり、電子メールの伝送サービスを提供する事業者の設備への負 荷を指摘する声もあります。

## 2 こんなメールに気をつけよう 迷惑メール対策推進協議会

3

### 勝手に送られてくる広告宣伝メール

― メールを受信することに同意していないのに、勝手に送りつけられて くる出会い系・アダルト系サイトや物品販売などの広告宣伝メール

### ▶ 不当・架空請求メール

 利用していないサイトの情報料等の名目でお金をだましとろうと、不 当・架空請求を行う詐欺目的のメール

### ◆ フィッシング詐欺メール

 金融機関や有名企業等を装って、本物そっくりに偽装したホームペー ジへ誘導し、ID・パスワード等の個人情報を入力させ、悪用しようとす る詐欺目的のメール

### ◆ ウイルスメール

———————————————— 添付ファイルなどに悪質なコンピュータウイルスが含まれているメール

### ◆ チェーンメール

転送を呼びかける、いわゆる不幸の手紙のメール版

## **3 ① 広告宣伝メールの特徴**  $\sum_{\text{Anti-Spann mail Promotion Council} }$

、<br>ダルト系サイトや物品販売の広告宣伝メールが送りつけられてきます。 メールを受信することに同意していないのに、勝手に出会い系・ア - メール中に、**サイトへ誘導するためのURLなどが記載**されていること が多く、**URLをクリックすると**、大量のメールが届いたり、身に覚えの ない料金を請求されるなどのトラフルを招くことがあります。

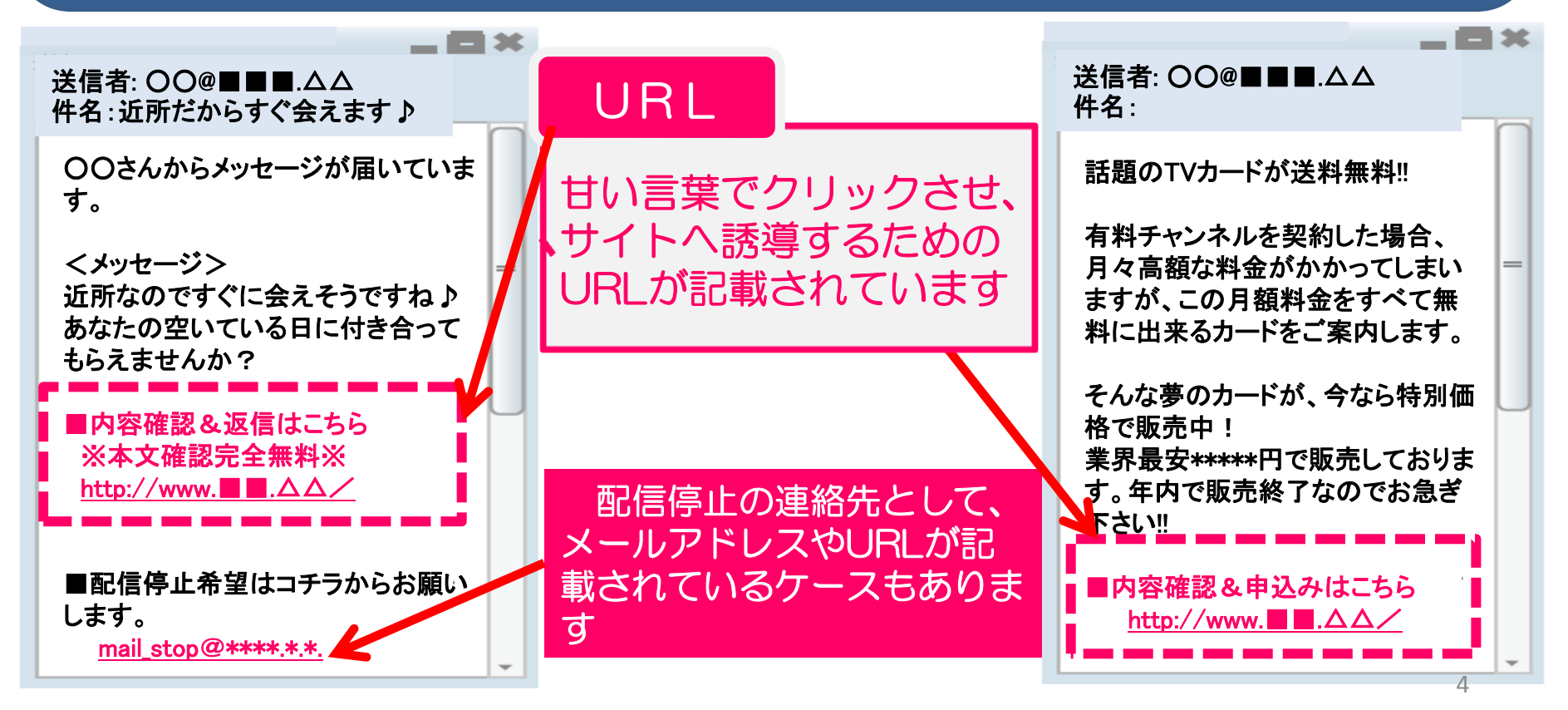

## **3 ② 広告宣伝メールの対処法 およう おくしゅう** およう おくしゃ おおところ

### 勝手に送りつけられてくる広告宣伝メールは、 無視する ようにしましょう。

### ▶ メール中の "URL" はクリックしないようにしてください。

- 甘い言葉に誘われて、URLをクリックすると、あなたがサイトにアク セスしたことがメールの送信者に分かるような仕組みになっています。
- ・— これによって、更に大量のメールが届いたり、利用した覚えのないサ イトの料金が不当に請求されることがあります。

### 配信停止の連絡先とされているURLについても、クリックしな いようにしてください。

■ メールが勝手に送られてきたものではなく、事前にメールを受信 することに同意・承諾していた場合は、配信停止のURLからメー ル送信者に送信停止を要請することができます。

JADAC(一般財団法人日本データ通信協会)迷惑メール相談セン ター(P31)までご相談ください。 闲った 時は

## 4 ① 不当・架空請求メールの特徴 **米歌メール**前期

 $\frac{1}{2}$ ■ TJ内ぴに見んシッぴい!!'ノ"♡、' IB刊X↑T」 サツロ |<br>| 【】を語ず| アきキオ 【架空請求メール】 【不当請求メール】 いを請求してきます。 ■■ 利用した覚えのないサイトから、「情報料」等の名目で金銭の支払 ■ 脅迫的な内容で、金銭の支払いを促したり、問い合わせをさせよう としますが、**これらに応じると、更なるトラフルにつながるおそれ**があ ります。

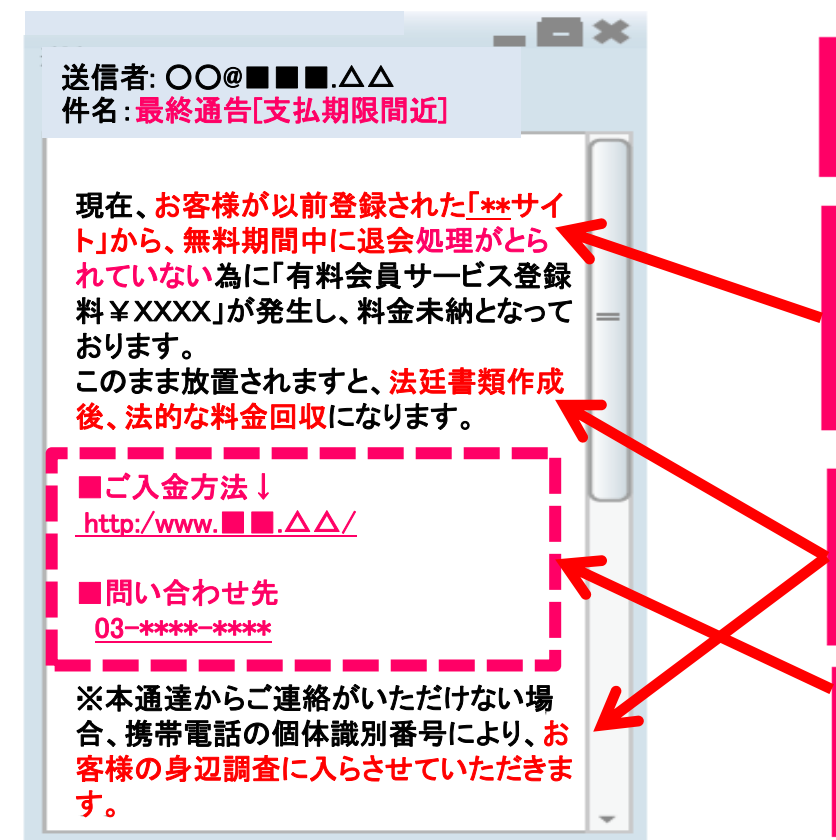

知らないサイトから、「情報料の請求」 等の内容のメールが送られてきます。

「無料」のはずのサイトや興味本位で迷 惑メールのURL をクリックしただけのサ イトから不当な請求がなされることもあ ります。

脅迫的な内容で、受信者を不安な気持ち にさせて、連絡してくるのを待っていま す。

支払先や連絡先として、クリックさせ るためのURLや電話番号等が記載され ています。

## 4 ② 架空料金請求メールの対処法 **Anti-Spam mail Promotion Council**

### 身に覚えのないサイトへの支払い義務はありません。 トラフルに巻き込まれないよう、このようなメールは無 視するようにしてください。

### 決して、お金を支払ったり、問い合わせをしないようにし てください。

- 相手はあなたのことを知りません。メールアドレス等は知っていても、 たいていの場合、住所などを知られることはありません。
- 業者と関わりを持ちたくないという理由で、一度でもお金を支払ってし まうと、更に請求が続くおそれがあります。
- ― 問い合わせや連絡をして、支払いそうな様子を見せてしまうこともトラ ブルにつながります。

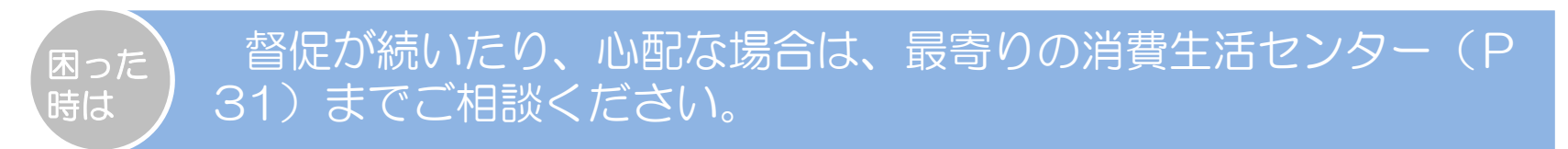

## **5 ① フィッシング詐欺メールの特徴** 迷惑メール対策推進協議会

■ 金融機関や有名企業等を装って、本物そっくりの偽のホームページ に誘導し、あなたのID・パスワード等の個人情報を入力させようとしま す。

 入力した個人情報が悪用されると、銀行預金の不正引き出し等の 被害やサイバー犯罪に巻き込まれるなどの危険性があります。

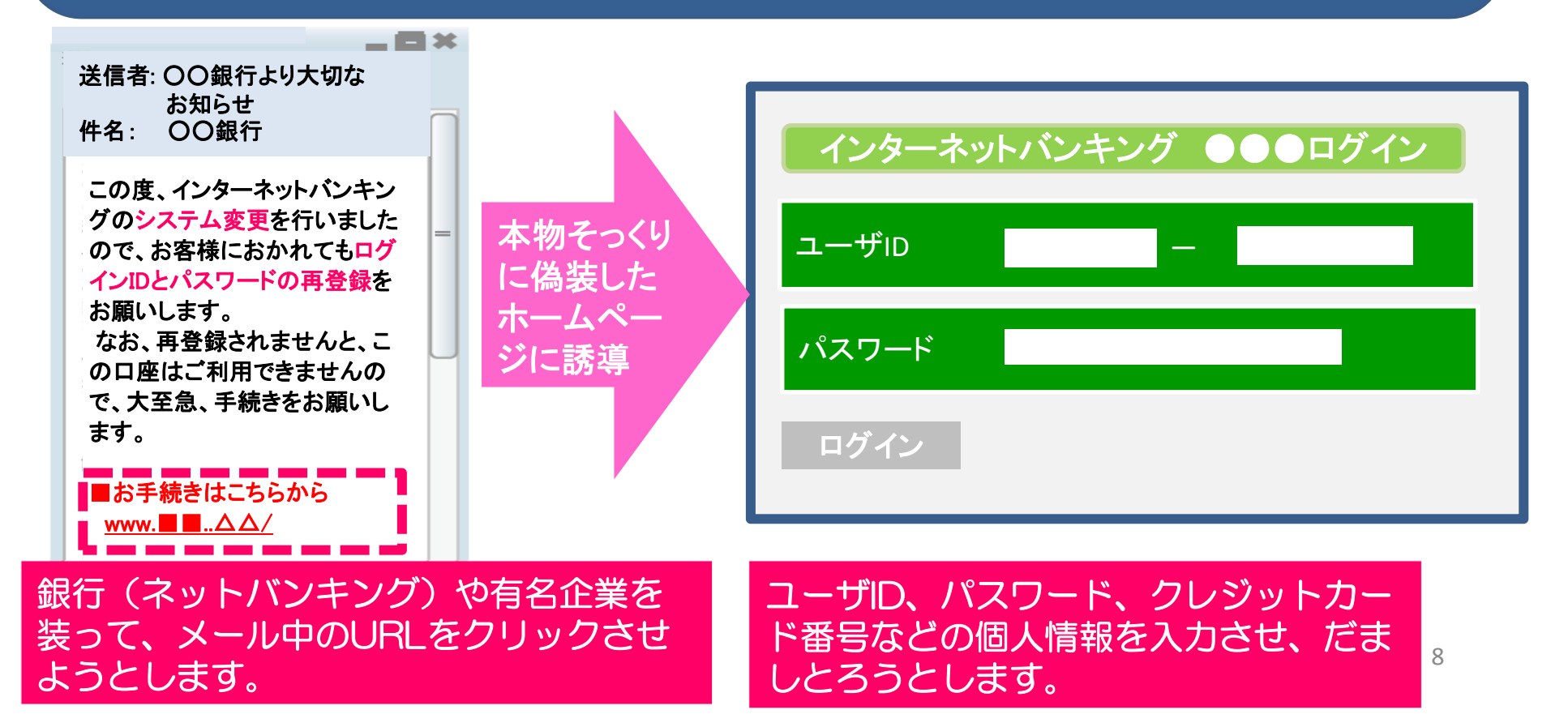

### 5 ② フィッシング詐欺メールの対処法 \*\*\* Anti-Spam mail Promotion Counc

### 銀行などの企業が、メールで、ID・パスワードやクレジット カード暗号等の個人情報の入力が必要な手続きに誘導す ることは、通常ありません。

### ● もし、そのようなメールを受け取っても、メール中のURL はクリックしないようにしてください。

————————— 企業に問い合わせる際には、受け取ったメールとは別に企業のホーム ページなどで問い合わせ窓口を確認し、直接確認するなど、慎重に対応 してください

### ◆ メール中のURLをクリックして誘導されたサイトでは、個人情 報は入力しないでください

- 不正に取得された個人情報が悪用され、銀行預金の不正な引き出しやク レジットカードの不正使用といった被害が出ています。
- ネットオークションのアカウントのID・パスワードなどを悪用したサ イバー犯罪も問題となっています。

困った 時は

フィッシング詐欺が疑われる場合は、最寄の警察までご相談く ださい。

## 【参考】個人情報を入力させようとする 様々なメールに要注意

迷惑メール対策推進協議会 Anti-Spam mail Promotion Council

金融機関などに限らず、「懸賞に当選」や「無料占い」等の**様々な名** 日で、巧妙に個人情報を収集することを目的としたサイトへ誘導しよ うとするものもありますので、注意が必要です。

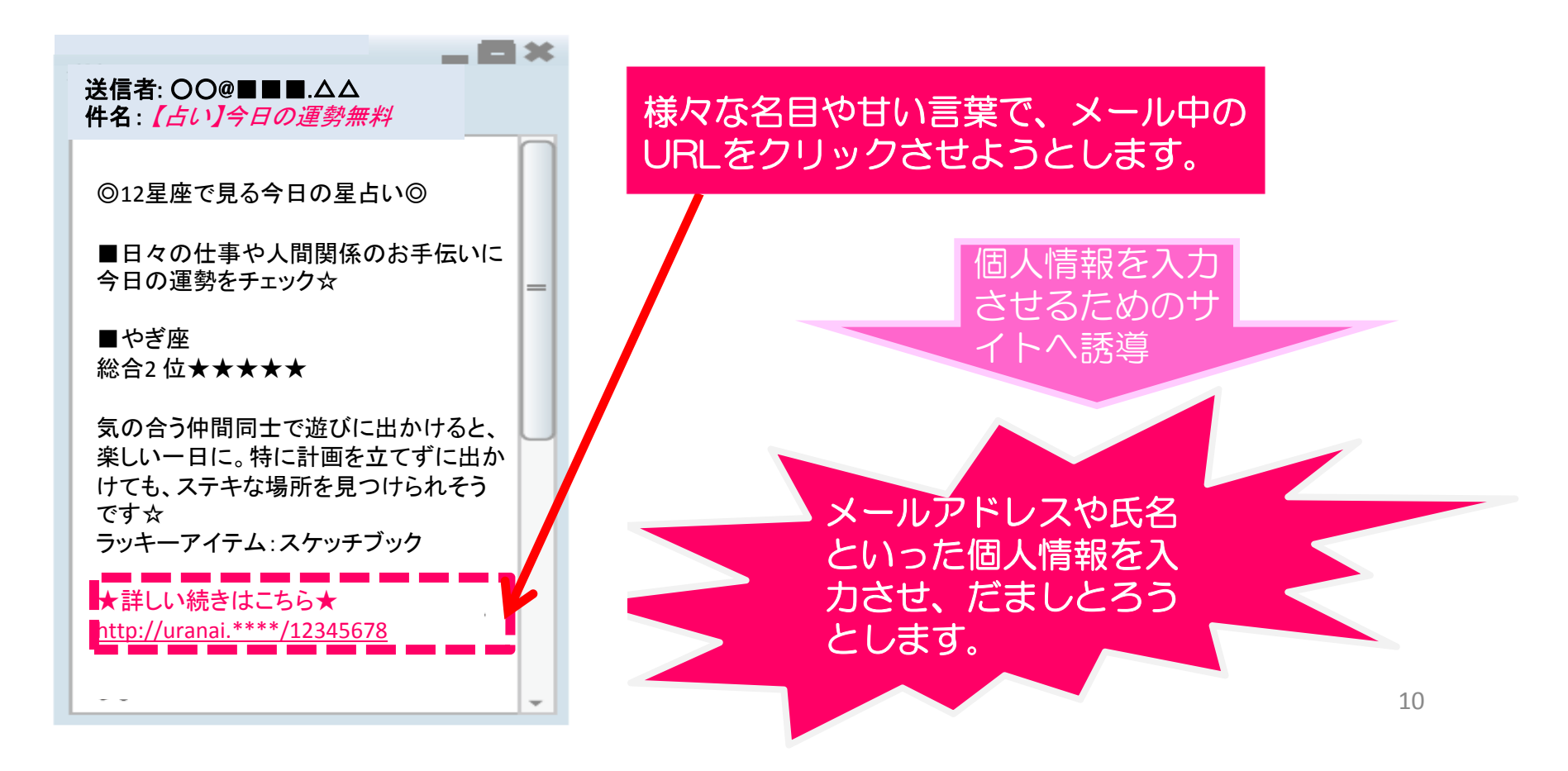

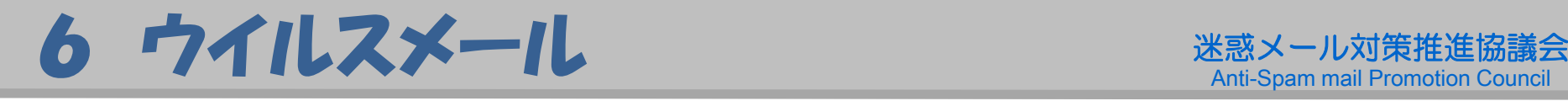

- 迷惑メールの添付ファイルなどに、悪質なコンピューターウイルスが 合まれているケースが増えています。 ■ また、メール中のURLから、ウイルスに感染させることを目的とし たサイトに誘導されるケースもあります。 ■ ウイルスに感染すると、知人にウイルスをばらまいたり、あなたの パソコンが外部から遠隔操作されてしまうなどの危険があります。 ◆ メールの送信者や本文の内容をチェックして、 不審な点が
	- あれば、URLはクリックしないようにしてください。
		- 知らない人からのメールの添付ファイルは開かないように
	- してください。

時は

- パソコンの挙動がおかしいなと思ったら、すぐにウィルス チェックを!
- パソコンのOSやソフトウェアを最新の状態に更新しておくようにしましょう。 ウィルス対策ソフトを利用しましょう。

## 7 ① チェーンメールの特徴

 不幸の手紙のメール版とも言えるもので、転送を強いるような内容 になっています。 ■ 転送してしまうと、今度は、自分が悪質なデマを広げる加害者と なってしまいますので、決して転送しないようにしてください。

> このメールはハッピーメールといって、受け取った人はみんな幸せになれるメールです。 好きな人と両思いになれる好きな人に告白さ れる、大金が入る、試合に勝てる、成績が大幅 に上がる、やせる、肌が綺麗になる、髪がさら さらになる、異性の注目のまとになれる、など など効果は抜群です。願いを叶えたかったらこ

【幸福系メール】

#### 【不幸の手紙系メール】

○月○日、僕の彼女が突然姿を消しました。警 察に調べてもらいましたが、彼女はいなくてすぐ 捜査は打ち切りになってしまいました。 僕はその犯人が憎くてたまりません。犯人を見つけたら警察に通報せず、一生痛めつけてやろ うと思います。・・・でもそのためには日本中の人達の協力が必要です。このメールには特殊なプ ログラムが添付されてありこのメールが届いて から8日後に自動的にある電波が私の所に送信されます。もしこのメールを8日以内に20人以上に送らない行為をした場合、電波は送信されその人を犯人、または共犯者とみなしてメール が届いてから9日目に殺しに行きます。

#### 脅迫的な内容で受信者を怖 がらせます

#### もし、回さなかった人は必ず不幸になります。 財布を落とす、イメチェンに失敗する、好きな 人に嫌われる、大ケガをする、友達がいなくな る、成績が落ちる、などの事が起こります!

のメールを*8*人に回すのです!

転送すれば良いことが起こ るが、送らないと逆に不幸 になると脅すものもありま す。

#### 【募集系メール】

迷惑メール対策推進協議会 Anti-Spam mail Promotion Council

私の知人の三歳の子が急性リンパ性白血病になってしまって●●病院に入院してるそうです!RHマイナスB型の血液不足にて手術受けれない状態で、誰かRHマイナスB型の方いませんか!?

最寄りの献血センターで献血できるようなので、是非是非協力おねがいします! 友達にまわしまくってもらって結構です。 なかなかない血液みたいで、私だけの人脈だと間に合わないのでおねがいします! 携帯:○○○*<sup>e</sup>‐*メール *xxx@*□□□

送り手の善意を逆手にと るケースもあります。

## 7 2 チェーンメールの対処法 <sub>※惑メール対策推進協議会</sub>

困った 時は

### 誰かに回すと、回された人に迷惑をかけてしまいます。 回さなくても何の心配もありませんので削除しましょう。 連絡先が書いてあっても、問合せをしてはいけません。

どうしても心配な場合は、JADAC(一般財団法人日本データ通信協会)迷 惑メール相談センターの下記アドレスに転送することができます。

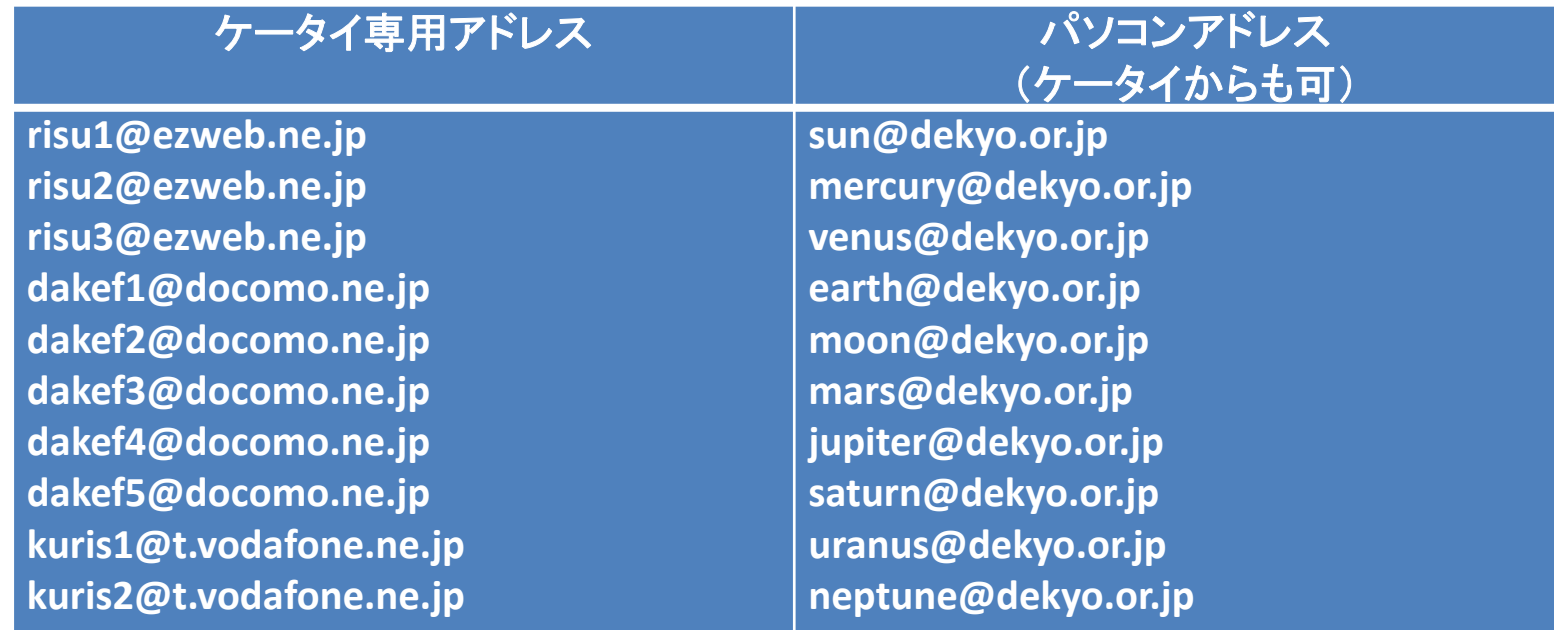

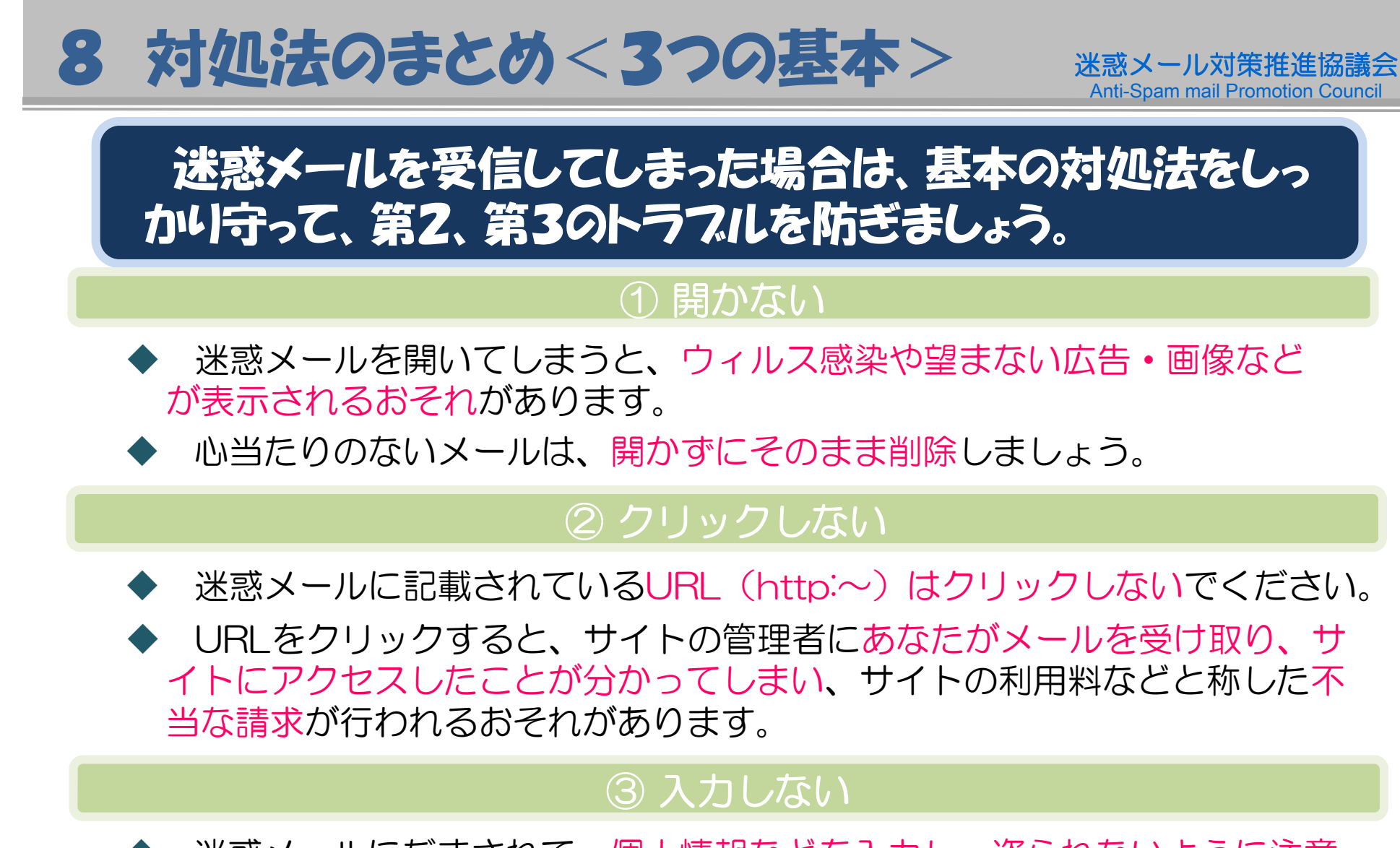

◆ 迷惑メールにだまされて、個人情報などを入力し、盗られないように注意 してください。

◆ 金融機関や有名企業を装って偽サイトへ誘導し、ID・パスワード等を盗 み取るフィッシング詐欺の例もあります。

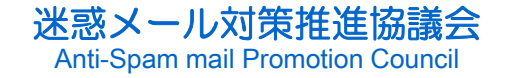

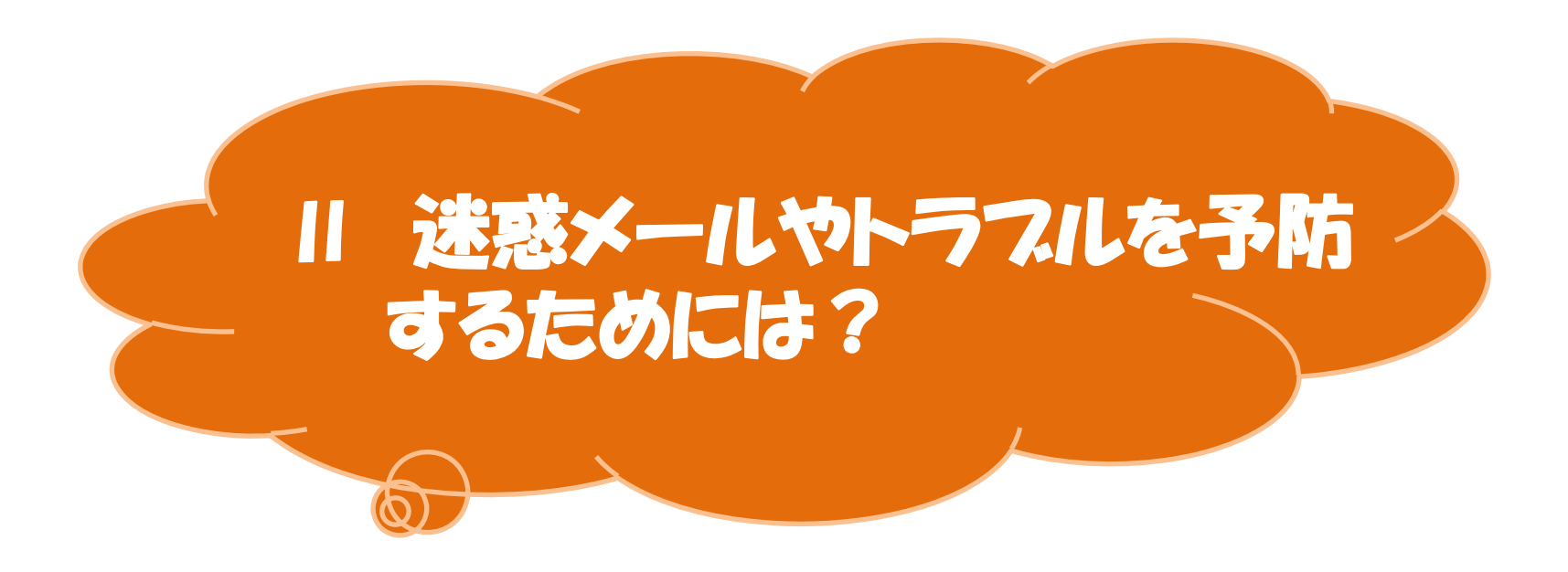

## 1個人情報の法出には要注意! ※ ※メール対策推進協議会

- ◆ 迷惑メールを受信して、「出会い系サイトを利用していな いのに」、「サイトも見ていないのに」、「自分のメールアドレ スがなぜ分かったのか?」と疑問に思ったことはありません か?
- ◆ 送信者は、メールを送信するための送り先のアドレスを 集めています。
- ◆ 最近では、実際に使用されているアドレスを確実に収 集するため、様々な方法で、個人情報を盗み取ろうとす るケースが増えていますので、注意してください。
	- ー メールアドレスに使われやすそうな文字を機械的に推測して、 送信してくることもあります。

## 2 個人情報はこのように盗まれる! **迷惑メール対策推進協議会**

# あなたのメールアドレスが盗まれているかもしれません!!

### アドレスが収集されてしまったきっかけは、大きく分けて 2つの場合が考えられます。

### ① 公開情報からの収集

- インターネットに公開されているサイトにアドレスを掲載していると、 自動収集される危険性があります。
	- ホームページ・掲示板、ブログ、プロフ、SNSなど

"無料"のサービス提供を装って収集

- ■ 無料のサービスを利用したりプレゼントを送る、という理由でアドレ スや住所などの個人情報を登録させようとします。
	- ・ **ゲームサイト** ファックイ無料ゲーム・遊び放題などと宣伝
	- ・ **モニター、懸賞サイト** 健康食品や化粧品の「モニターサイト」や豪華賞 品が当たる「懸賞サイト」など
	- ・ 無料ダウンロード <u>着メロ、待ち受け画像等の無償ダウンロードなど</u>
	- ・占い 運勢、相性占いなど

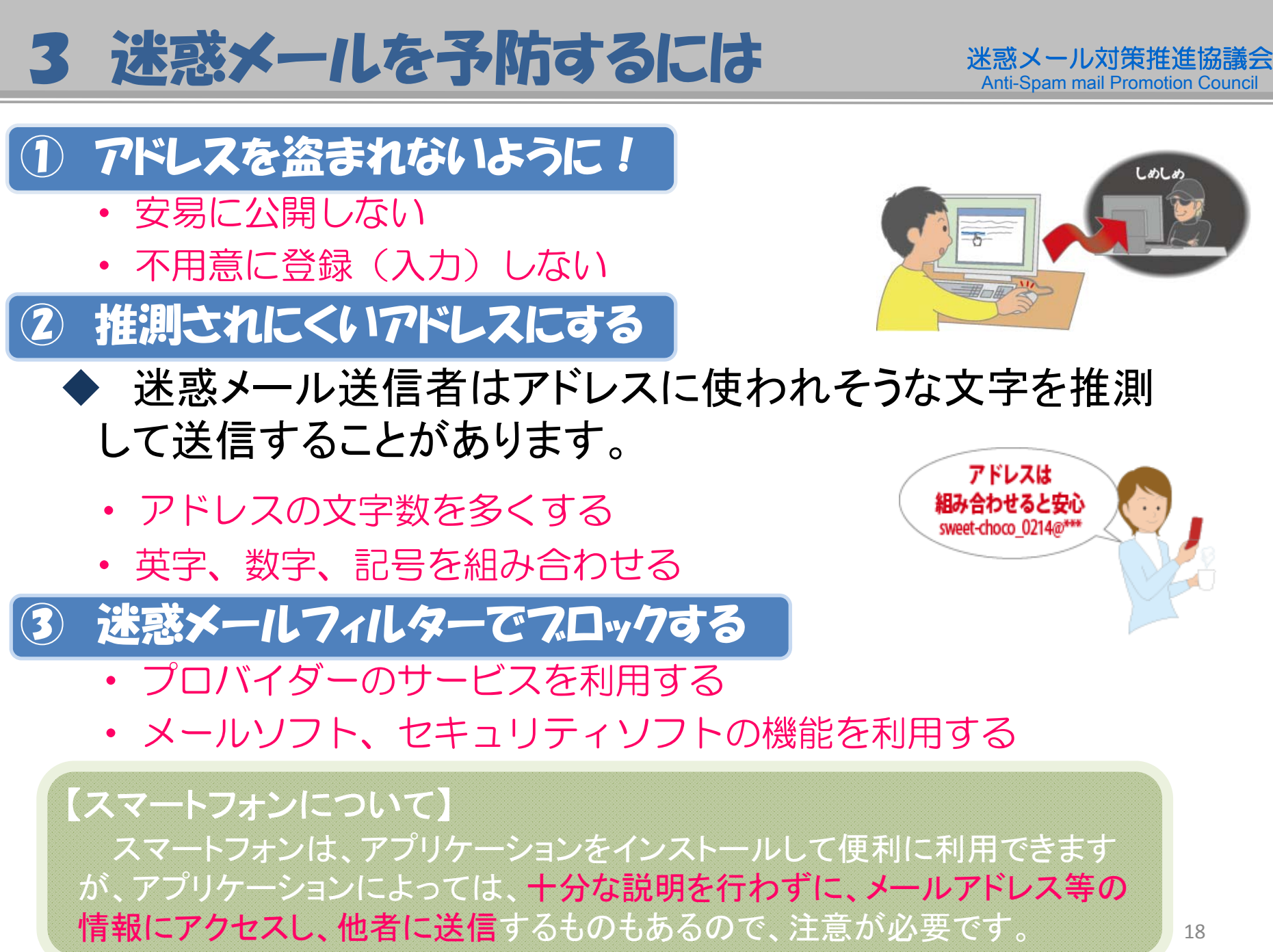

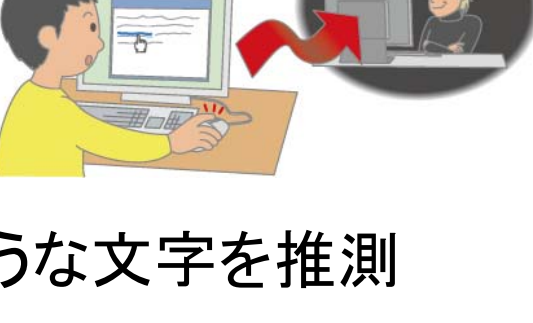

アドレスは

## ① フィルタリング を活用しましょう 迷惑メール対策推進協議会

■ フィルタリングとは、受け取りたくないメールを拒否したり、有害な情 報を最初から届かないように設定するなどの機能です。 まず、受け取ったメールの「送信者アドレス」「ドメイン」「URL」などを 確認しましょう。

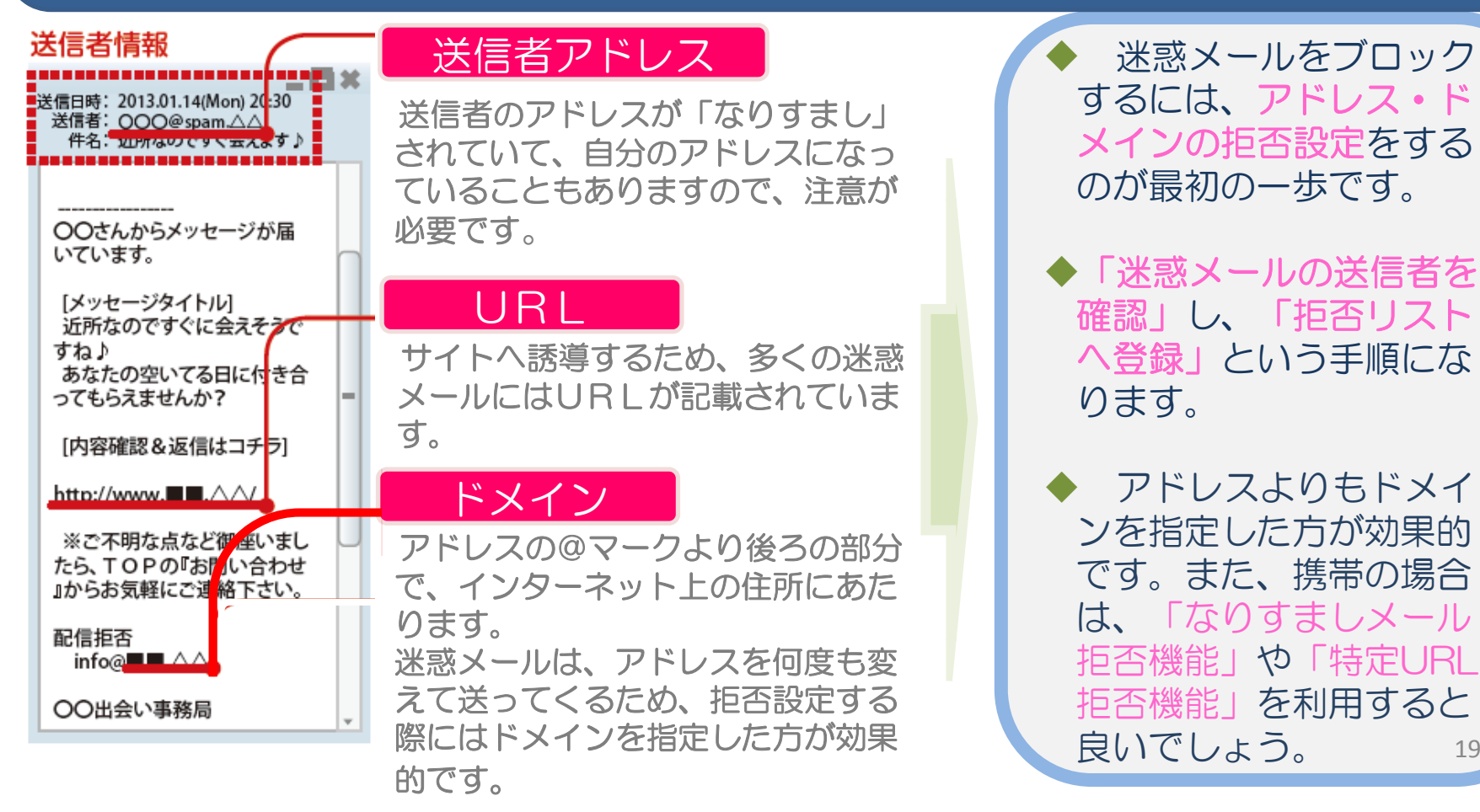

19

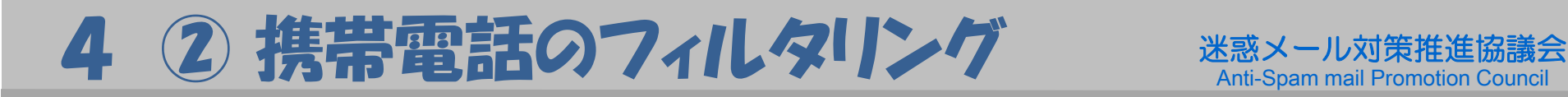

■ 携帯電話会社によって、様々なフィルタリングがあります。 ■ どのような機能を利用したらいいか分からない時は、「かんたん設 定」や「おすすめ設定」を利用すると便利です。

## ●設定はこちらから

2014年8月現在

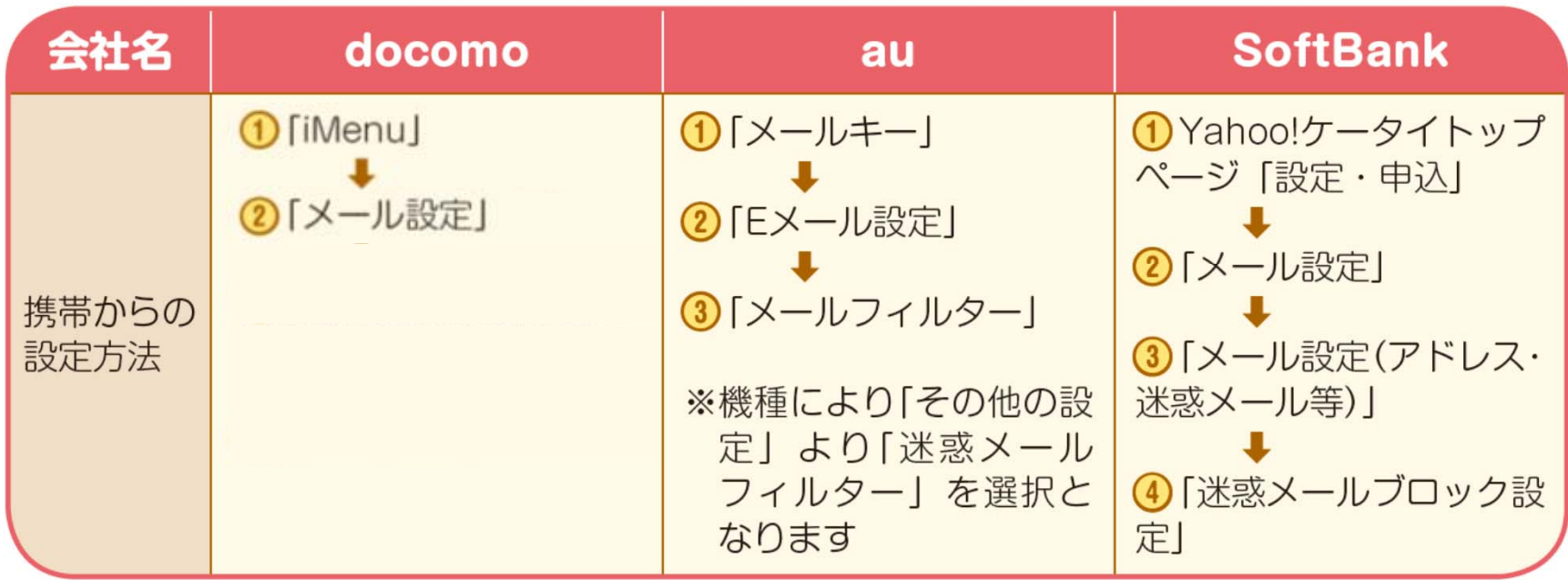

#### 迷惑メール対策推進協議会 【参考】 携帯電話のフィルタリングの例 <sub>迷惑メール対策推進協議会</sub>

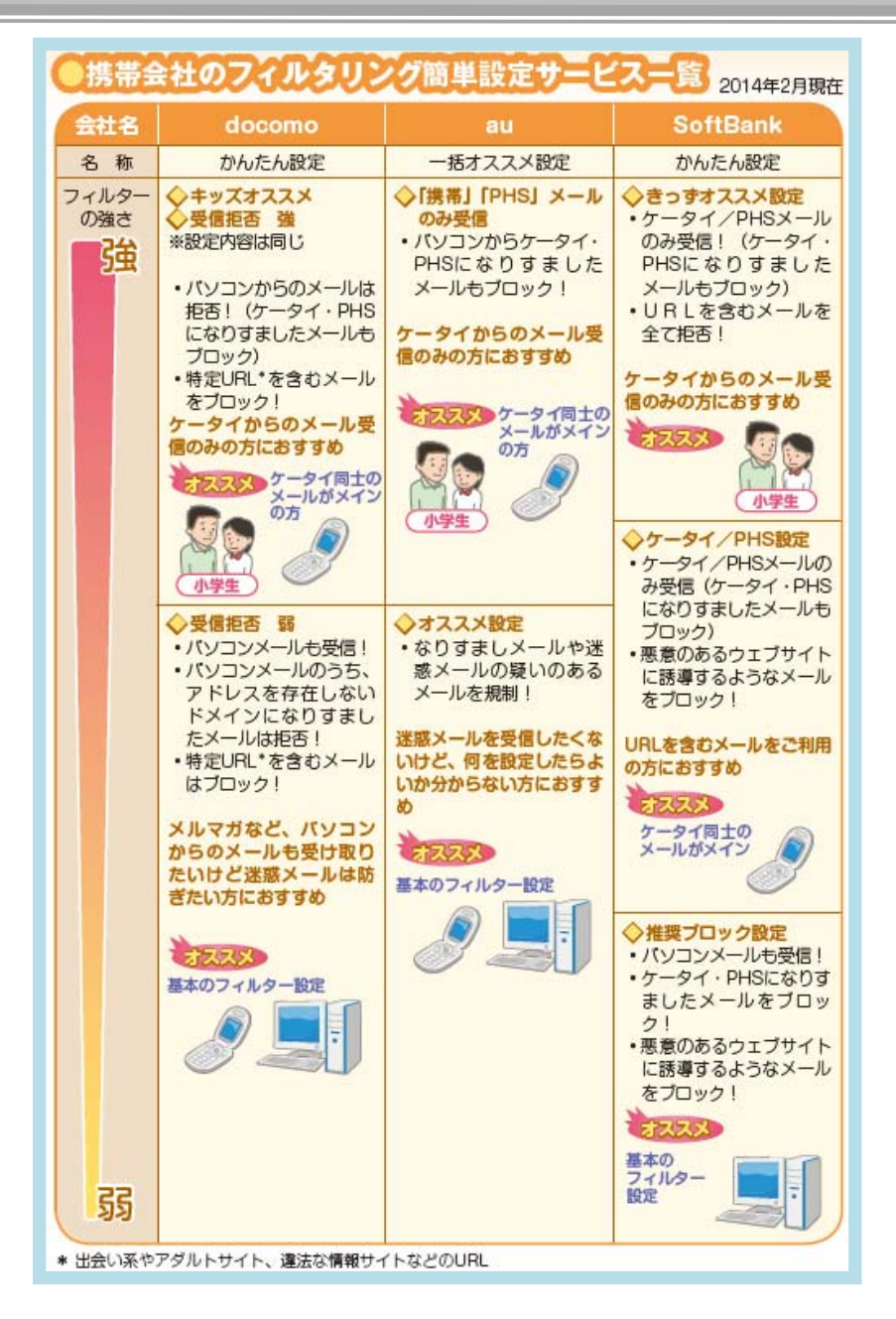

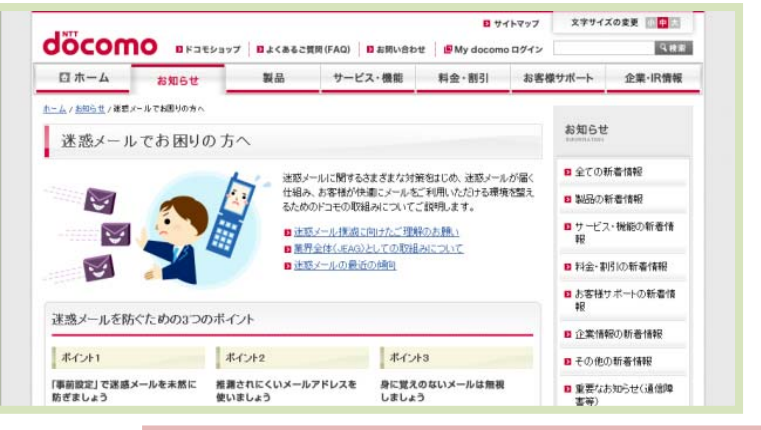

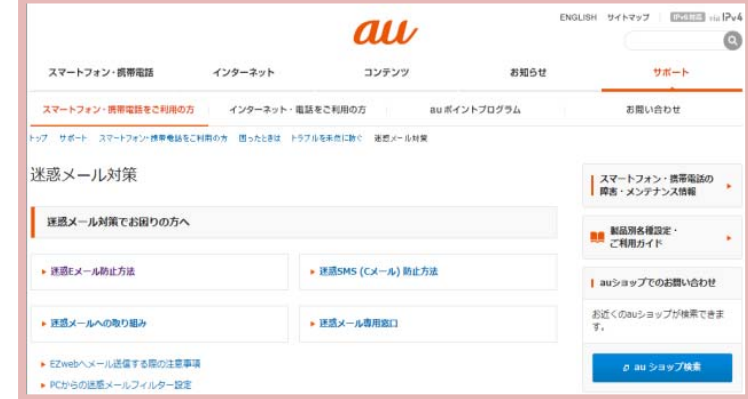

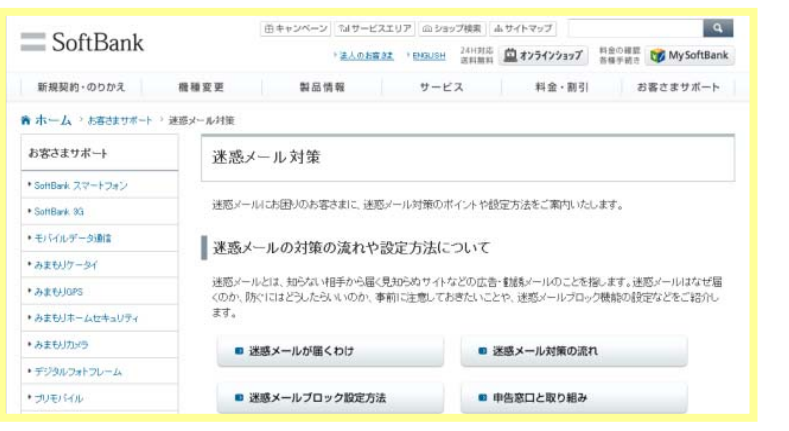

21

### 主なフロバイダの迷惑メールフィルター設定案内(携帯電話)

◆ 設定方法などの詳細は、下記ホームページまたは各携帯電話事業者 にお問い合わせください。

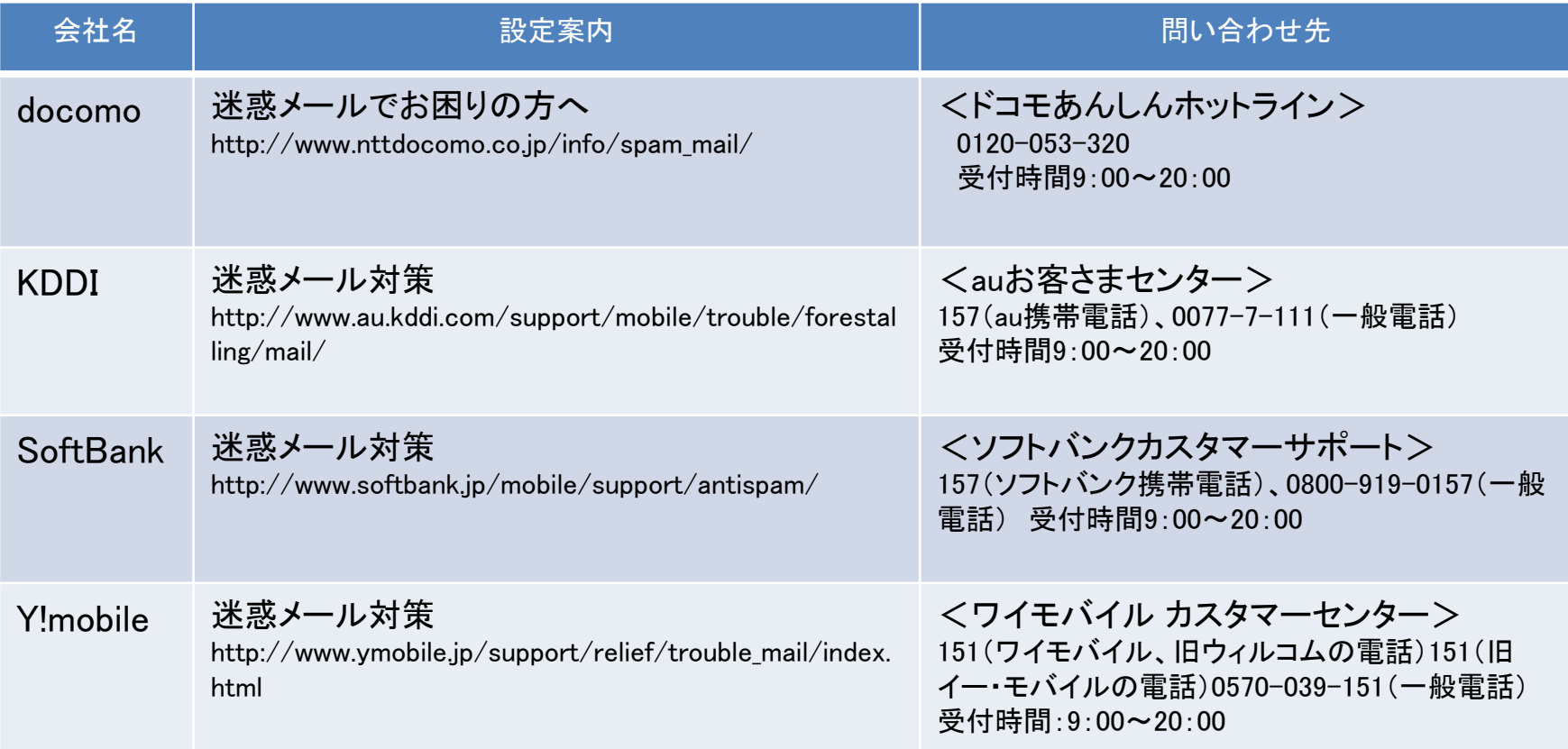

## 4 ③ プロバイダー(パソコンの場合)の フィルタリング

迷惑メール対策推進協議会 Anti-Spam mail Promotion Council

■ パソコンで迷惑メールをブロックするときは、ISPのメールサービス のフィルタリング機能を利用することをおすすめします。 ■ 大きく分けて、プロバイダーが迷惑メールを受信者に配信せずに隔 離する「フォルダ分け」タイプと、迷惑メールを識別する文字を付けて 受信者に知らせる「ラベリング」タイプの2種類があります。

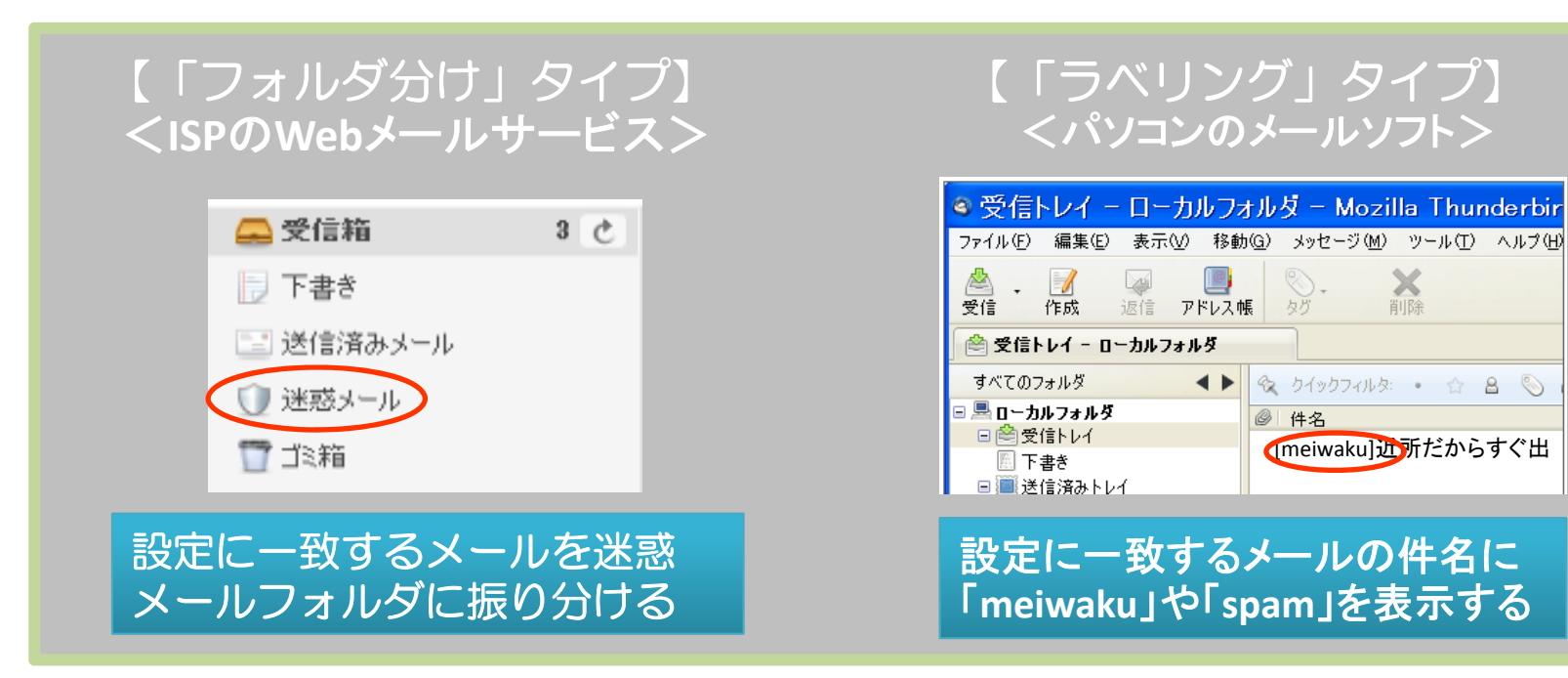

## 【参考】70バイダーのフィルタリング例 ※惑メール対策推進協議会

### @nifty Yahoo!

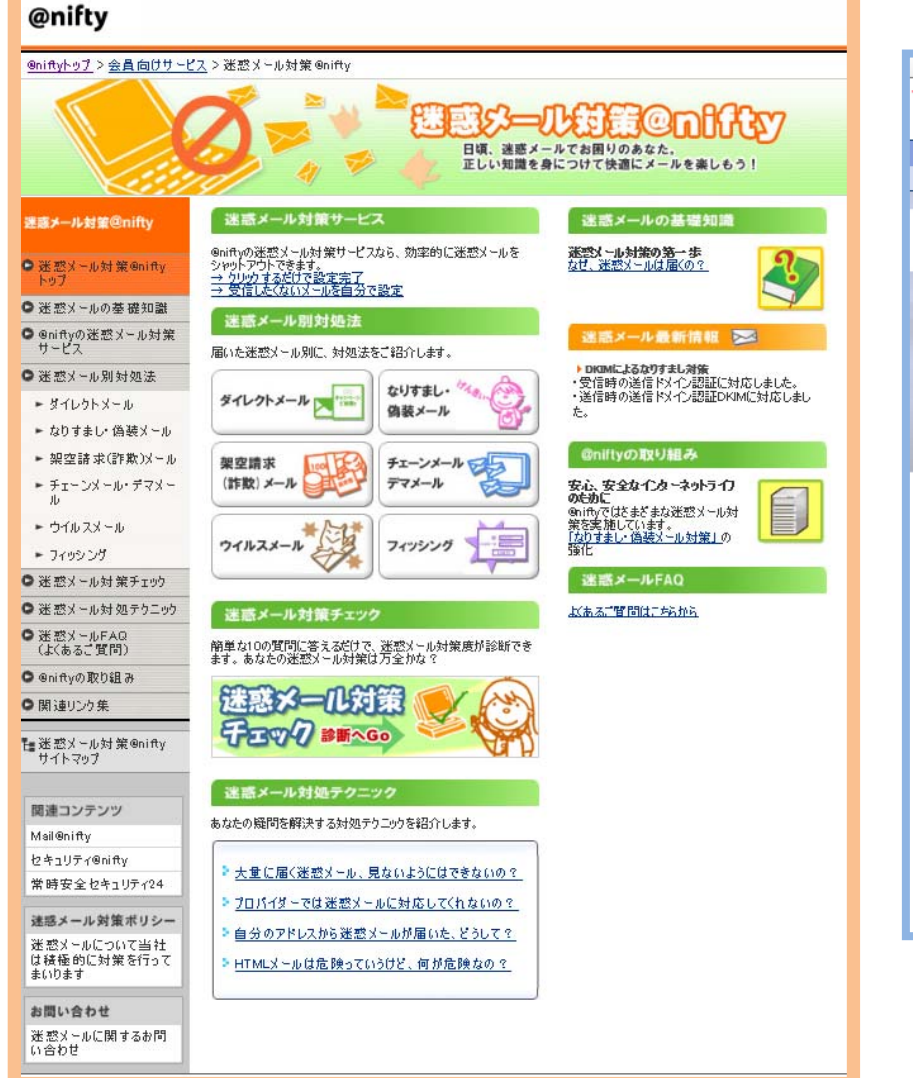

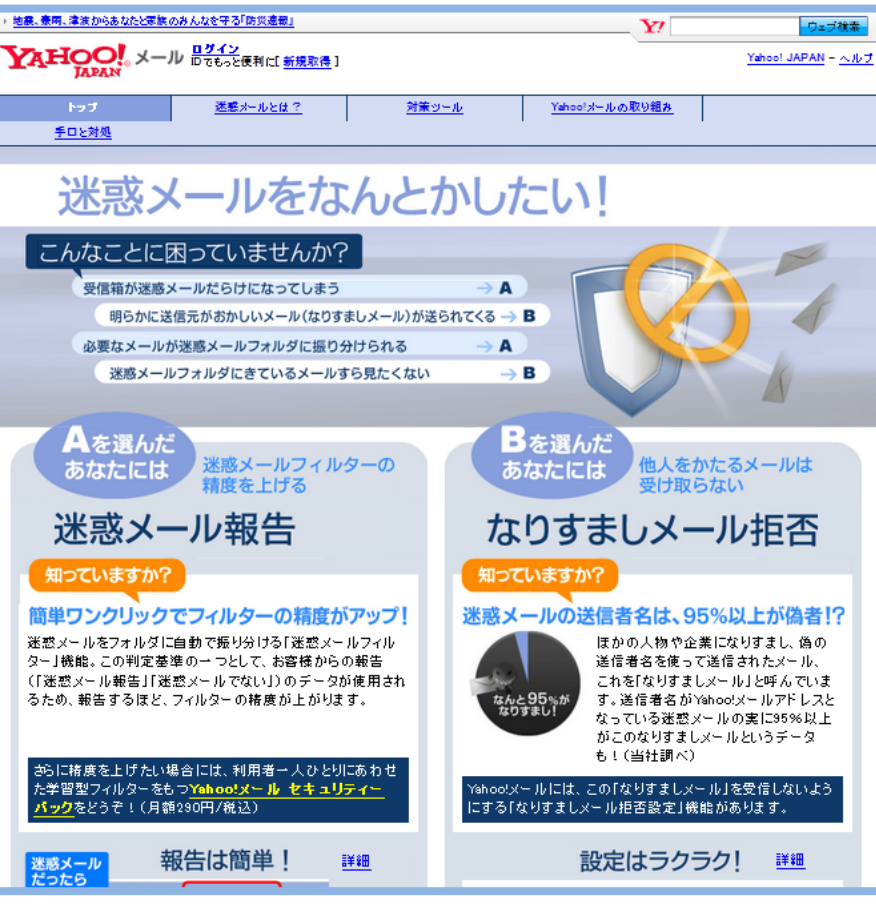

 $24$ 

出典:@nifty公式サイト http://www.nifty.com/antispam/ 出典:Yahoo!メール http://antispam.yahoo.co.jp/

### 主なプロバイダの迷惑メールフィルター設定案内(パソコン)

◆ 詳細は、下記ホームページまたはご利用中のプロバイダへお問い合わ せください。

#### <プロバイダメール>

【 **@**nifty 】 http://www.nifty.com/antispam/ 【auone 】 http://www.auone‐ net.jp/service/mail/spam/filter.html 【biglobe】(一部有料サービスあり) http://email.biglobe.ne.jp/spam/ 【OCN 】 http://service.ocn.ne.jp/mail/meiwaku/ 【plala 】 http://www.plala.or.jp/option/antispam/ 【so‐net 】 http://www.so‐ net.ne.jp/option/security/meiwaku/

#### <フリーメール>

【yahoo 】 http://antispam.yahoo.co.jp/tools.html 【Outlook.com( 旧Hotmail)】 http://windows.microsoft.com/ja‐ jp/windows/outlook/abuse‐phishing‐junk‐ email【Gmail 】 http://mail.google.com/support/bin/answ er.py?hl=jp&answer=6602

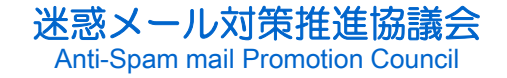

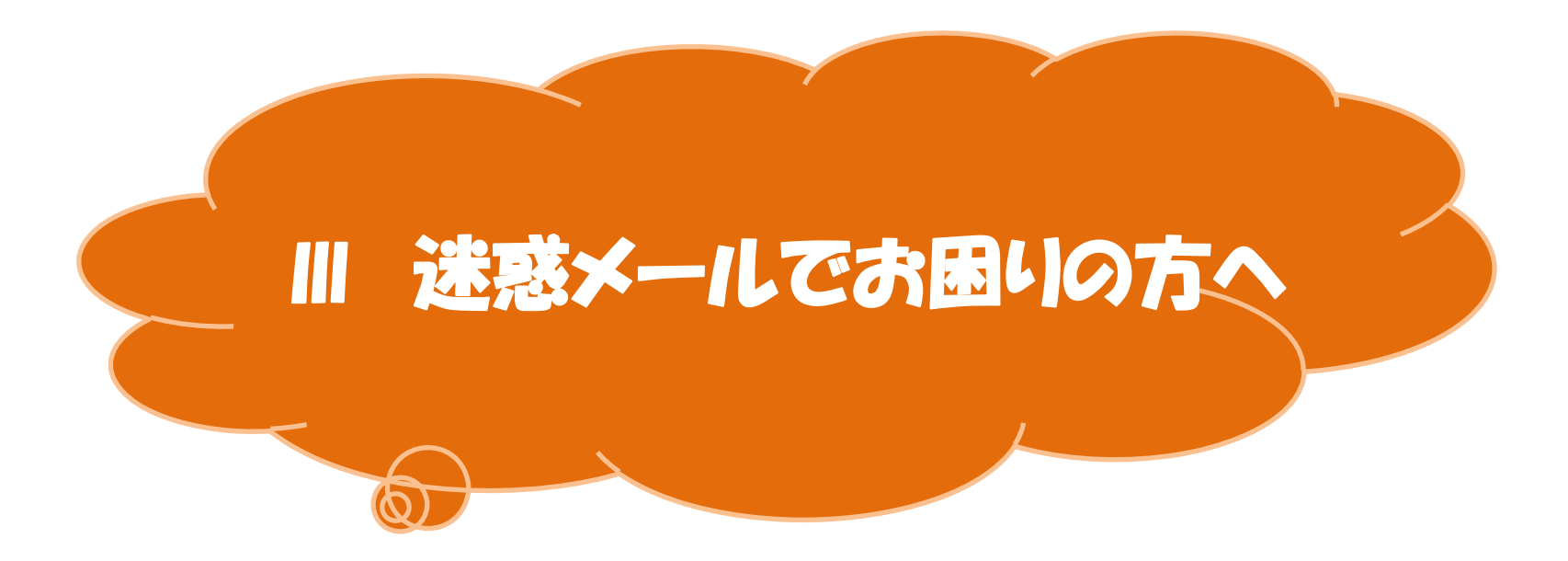

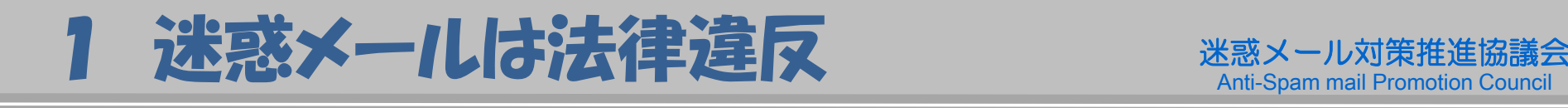

- **広告宣伝メールを規制する法律が施行されています。** 「特定電子メールの送信の適正化等に関する法律」(特定電子メール法)
- 特定電子メール法により、原則としてあらかじめ同意した者 に対してのみ送信が認められています 。
- 同意を得て広告宣伝メールを送信する場合でも、次の表示 が義務付けられています。
	- ① メール本文に送信者などの氏名又は名称
	- ② メール本文に、受信拒否の通知を受けるための電子メールアドレス又は URL.
	- ③ 受信拒否の通知先の直前又は直後に、受信拒否の通知ができる旨
	- ④ 任意の場所に、送信者などの住所
	- ⑤ 任意の場所に、苦情・問合せなどを受け付けることができる電話番号・ 電子メールアドレス又はURL
- ◆ また、電子メールアドレス(送信者情報)を偽って送信するこ とは禁止されています。
- 27◆ このほか、通信販売等の電子メール広告を個人に行う場合 には、「特定商取引に関する法律」の適用があります。

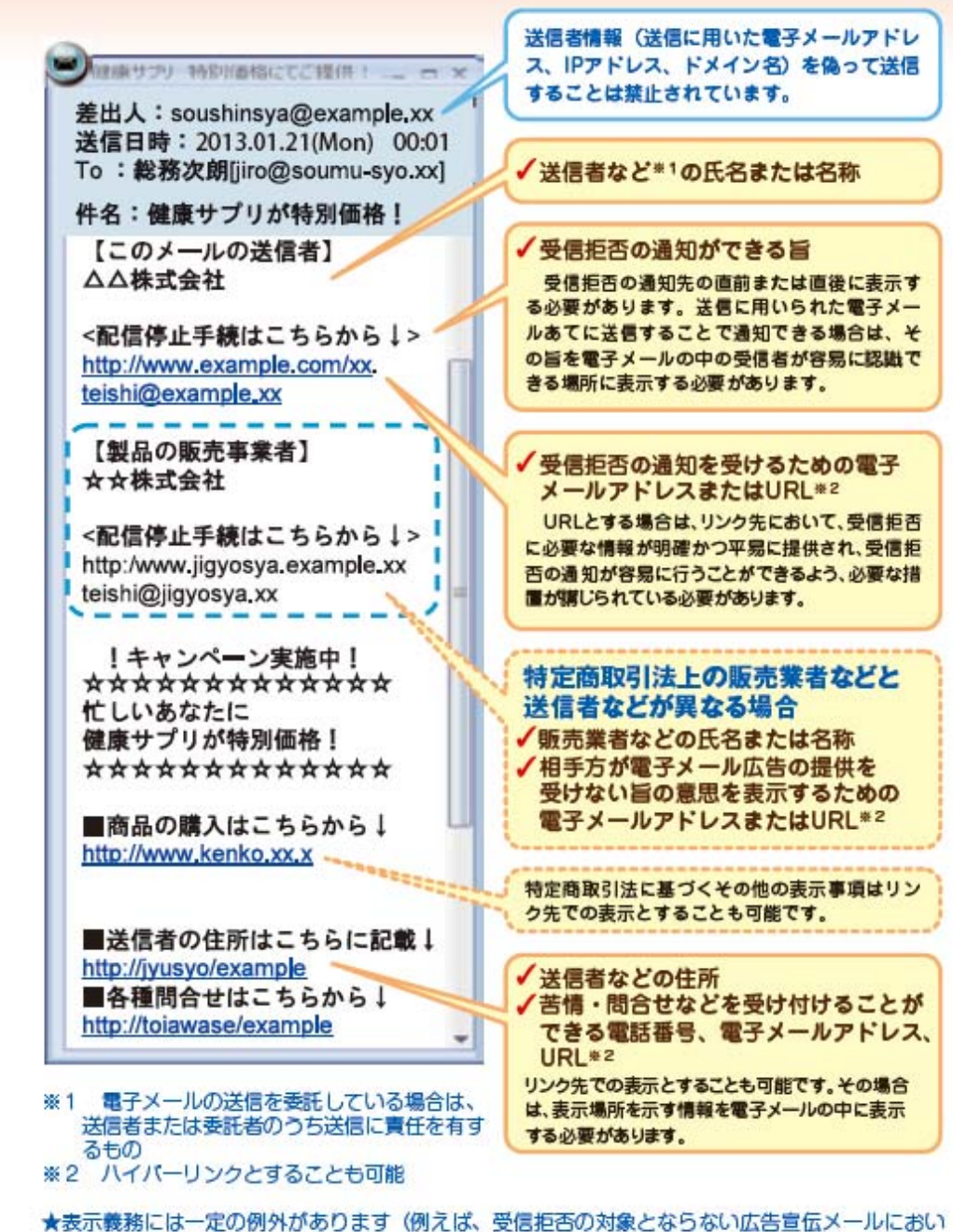

ては、受信拒否の通知ができる旨や受信拒否の通知先を表示する必要がないなど)。

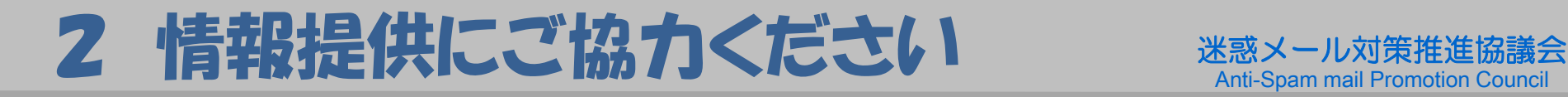

- 特定電子メール法に違反して広告宣伝メールを配信すると 処罰されます 。
	- ・ 総務大臣及び内閣総理大臣は、メールの送受信上の障害を防止するた めに必要があると認められる場合、送信者に対しメールの送信方法の改 善に関し必要な措置をとるよう命ずることができます。
	- ・ 送信者が上記命令に従わない場合や送信者情報を偽って送信した場合 は、1年以下の懲役または100万円以下の罰金(法人の場合は、行為者 を罰するほか、法人に対して3000万円以下の罰金)に処せられます。
- ◆ 迷惑メール相談センターでは、迷惑メールに関する情報を受 け付けています。
	- ・ ご提供いただいた違反情報については、総務大臣及び内閣総理大臣に よる違反送信者への措置、電気通信事業者による送信防止対策に活用さ せていただきます。
	- ※ 個々の情報や送信者への利用停止などに対する措置状況等についての照会には 対応いたしませ んので、あらかじめご了承ください。

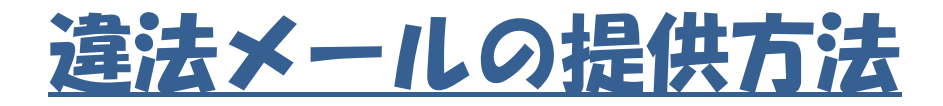

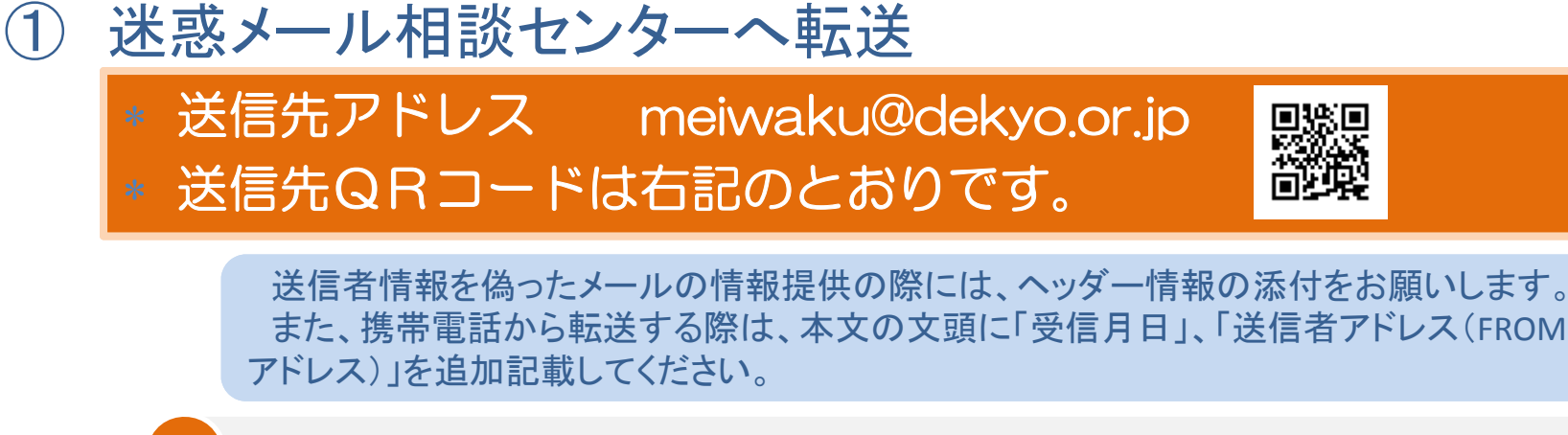

氏名・住所・電話番号などの個人情報は入力しないようお願いします。

- ② パソコンにソフトを入れてワンクリック提供
	- 総務省の情報提供用プラグインソフトをインストール

配布URL http://plugin.antispam.go.jp

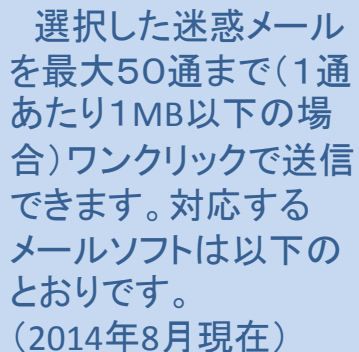

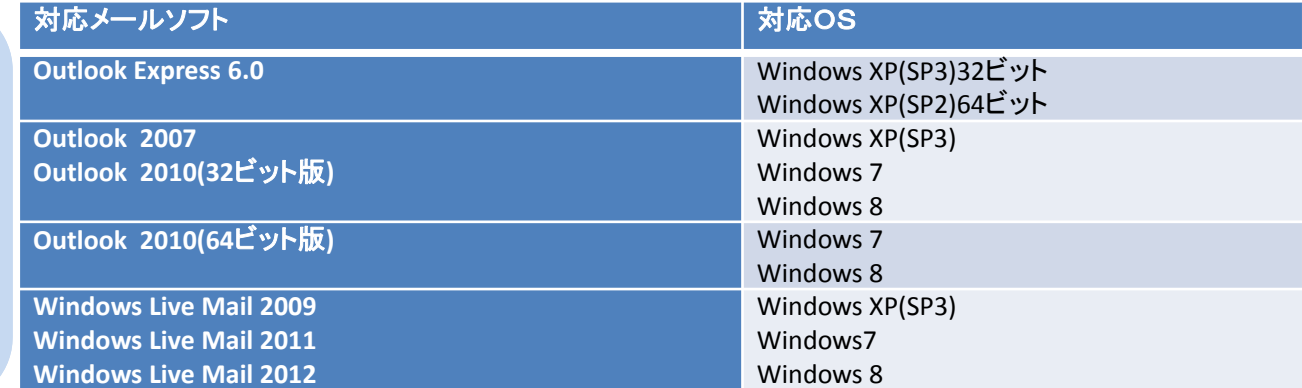

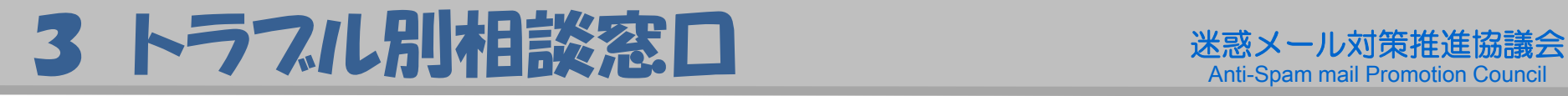

### ◆ 迷惑メールに関するご相談・お問い合わせは、下記窓口で 受け付けています。

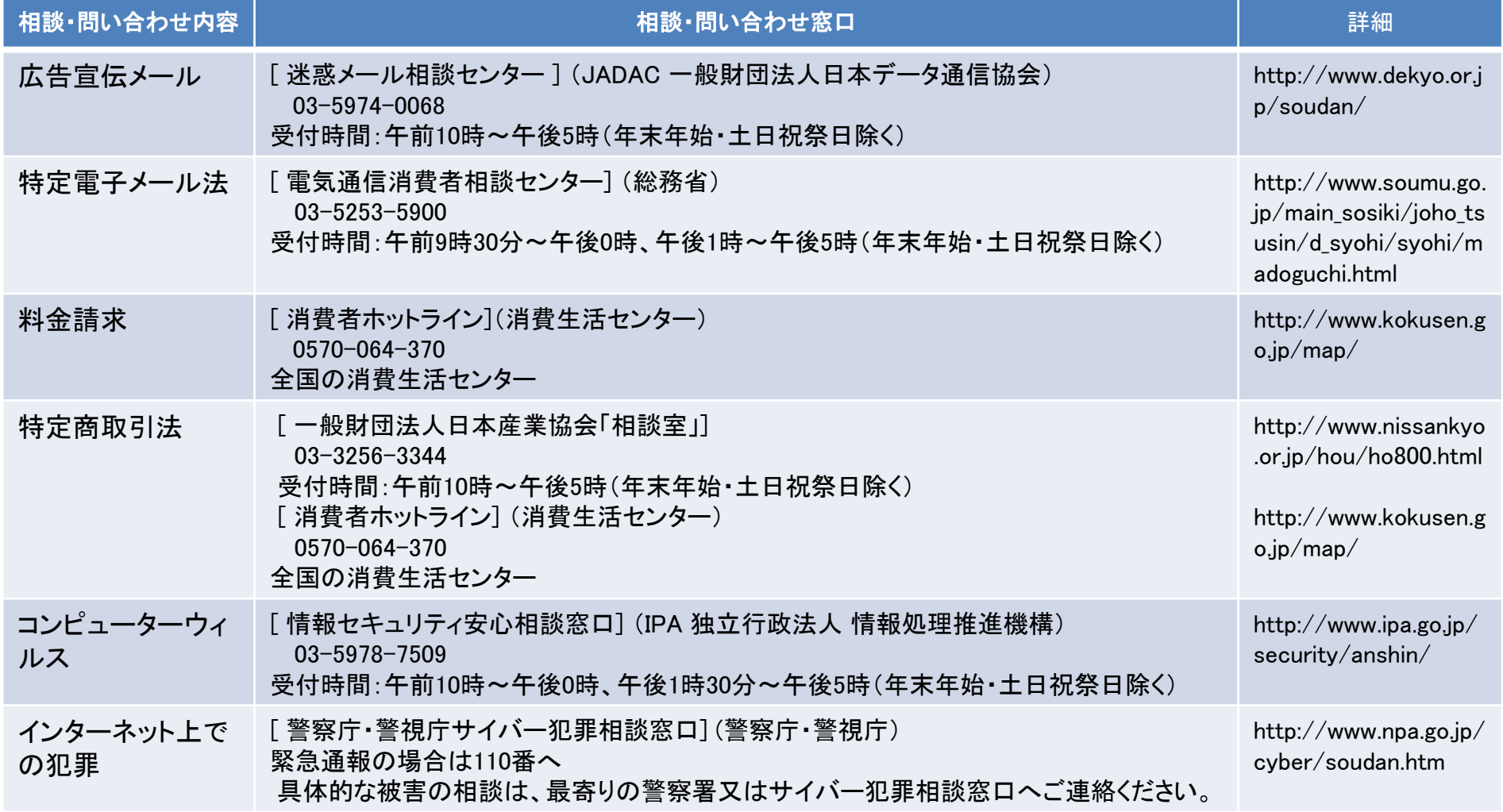